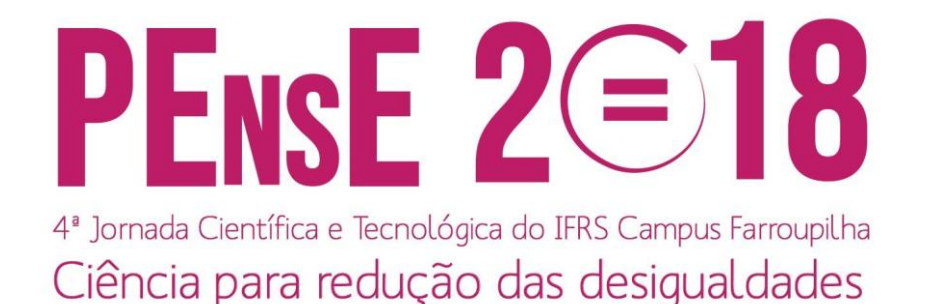

# **REGULAGEM DA ALTURA DE UMA BOLINHA DE PING-PONG VIA IMPLEMENTAÇÃO DE CONTROLE PROPORCIONAL E INTERFACE HUMANO-MÁQUINA**

#### **Otávio Vogel Farinon**

Acadêmico do curso de Engenharia de Controle e Automação do IFRS Campus Farroupilha otaviofarinon@gmail.com

#### **Ivan Jorge Gabe**

Professor do curso de Engenharia de Controle e Automação do IFRS Campus Farroupilha ivan.gabe@farroupilha.ifrs.edu.br

*Resumo. O controle PID é um tipo de mecanismo usando comumente na indústria, como parte dos sistemas de controle das empresas, sendo bastante efetivo no ajuste em tempo real de diversos processos que podem requerir intensa precisão, com mínimo erro possível para manter uma variável como por exemplo pressão ou temperatura em um valor estável. O controlador calcula o valor do erro continuamente e compara este com o valor desejado, aplicando as correções necessárias com base nos termos integral, derivativo e proporcional. O projeto em questão procura realizar o controle da altura de uma bolinha via ação proporcional a ser implementada por meio de Arduino e a interação com o usuário sendo realizada por meio de uma tela touchscreen, necessitando o desenvolvimento de uma IHM (interface humano-máquina). O usuário então escolhe a altura desejada da bolinha e o sistema, que incluirá um ventilador para levantar a bolinha, aplicará a vazão de ar necessária para levar a bolinha à altura especificada.*

*Palavras-chave: Controle. PID. Arduino. Levitação.*

## **1. INTRODUÇÃO**

Nesse projeto será realizada a levitação de uma bolinha por meio de um controle

proporcional implementado via Arduino. O usuário poderá interagir com o sistema via interface apresentada em um tela touchscreen, o desenvolvimento da qual é um dos diversos desafios apresentados no projeto. Está sendo desenvolvida uma estrutura física para suportar o projeto. A ventoinha levantará a bolinha e essa se moverá ao longo de um tubo com aberturas nas laterais (para que haja escape de ar) e chegará na altura especificada pelo usuário. O sistema manterá a bolinha nessa altura até que o usuário desligue-o ou especifique outra altura desejada.

Os objetivos desse projeto são produzir uma plataforma para testar as diferentes formas de sintonia do controlador PID e uma interface humano-máquina em uma tela touchscreen por meio do uso de Arduino.

O projeto está sendo realizado como parte da disciplina de Projeto Integrador do curso superior de Engenharia de Controle e Automação oferecido pelo campus Farroupilha, tendo portanto finalidade de agregar os conhecimentos adquiridos ao longo do curso para sua execução.

#### **2. REVISÃO BIBLIOGRÁFICA**

Nise *et al*. [1], apresenta os sistemas de controle como "parte integral da sociedade moderna", citando as diversas aplicações nas quais os mesmos são utilizados, entre elas foguetes e ônibus espaciais, sugerindo que

esses sistemas existem também na natureza, como por exemplo o pâncreas do ser humano que regula o nível de açúcar no sangue.

Assim, a Ref [1] salienta que os sistemas de controle por realimentação são mais antigos que a humanidade, pois o controle de processos biológicos já era realizado por habitantes muito antigos do nosso planeta. Observe na figura 1 uma malha de controle clássica:

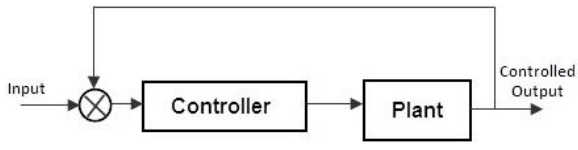

Figura 1: malha clássica de controle

O diagrama apresentado na figura 1 representa uma malha de controle clássica, sendo o atributo "plant" um processo qualquer o qual deve ser controlado e "controller" o controlador empregado para realizar essa função.

A malha fechada (feedback ou realimentação) significa utilizar a saída do sistema de controle para ajustar o sinal de entrada. Um sistema de malha fechada compara a saída obtida com o valor desejado (também chamado de setpoint) e toma as ações necessárias para aproximar esse valor de saída ao valor especificado.

Um exemplo bastante comum de sistema de controle de malha fechada presente nas nossas casas é o ar condicionado. Se a temperatura atual do ar for diferente do setpoint, o sistema tomará a ação necessária correspondente, esquentando ou resfriando o ar até que seja detectada uma temperatura do ambiente correspondente ao setpoint.

Fica claro então que o desenvolvimento de tais sistemas é um problema essencial, com grandes benefícios possíveis para a sociedade. Um tipo de sistema de controle particularmente relevante e contemporâneo é o PID, que oferece, segundo Li *et al.* [2], o "tratamento da resposta tanto transiente como em regime permanente", sendo então uma solução "genérica e eficiente para problemas de controle do mundo real".

Particularmente relevante ao projeto em questão é a parte proporcional do controle PID.

A função de controle do controlador PID pode ser representada matematicamente de forma genérica pela seguinte equação:

$$
u(t) = K_P e(t) + K_i \int_0^t e(t) dt + K_D \frac{de(t)}{dt} (1)
$$

Com os termos  $K_P$ ,  $K_i$  e  $K_D$ representando os coeficientes das partes proporcional, integral e derivativa, respectivamente e e(t) o sinal representativo do erro.

Uma faceta adicional do projeto é o desenvolvimento da interface humanomáquina (IHM) que o usuário utilizará para controle do processo. É necessário garantir uma alta qualidade da interface que será usada para o usuário interagir com o sistema.

Um sistema similar que serviu de inspiração para a realização desse projeto foi desenvolvido por Choi [3], o qual utiliza a ferramenta Simulink desenvolvida por MathWorks para ajustar o ganho fornecido ao sistema.

Existem projetos similares que foram realizados por outros autores, entre eles está a Ref[4], na qual o objetivo foi testar vários controladores PI para solucionar o problema da levitação controlada.

### **3. METODOLOGIA**

Inicialmente, foi realizada a obtenção dos componentes necessários para o projeto. Em seguida, foi desenvolvida a estrutura física via SolidWorks com o intuito de realizar sua impressão 3D, porém esse procedimento ainda não foi realizado. É esperada a finalização da estrutura física no mês de outubro. O tubo em si não será impresso, sendo usado um cano PVC cujas laterais serão cortadas de forma que permita a saída de ar.

A figura 2, apresentada abaixo, mostra a estrutura que se espera construir para a realização desse projeto:

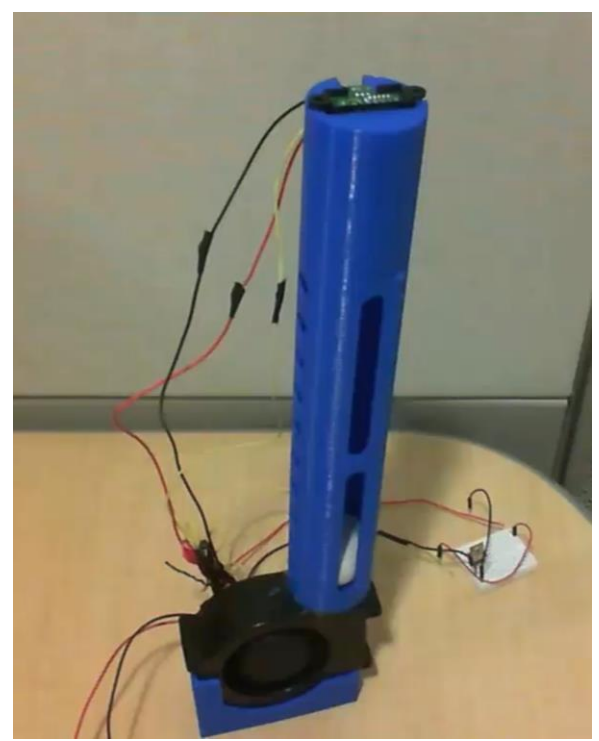

Figura 2: modelo da estrutura esperada. Fonte: Ref [3].

O objetivo é construir uma estrutura similar àquela vista na figura 2, porém usando o tubo de PVC para reduzir os custos do projeto.

Foi então desenvolvido o circuito de acionamento da ventoinha, a qual é controlada via ponte-h, com a expectativa de que se possa regular razoavelmente sua velocidade para permitir uma altura da bolinha de 10cm a 30cm. Não foram ainda realizados testes da ventoinha acoplada ao tubo, portanto as alturas efetivamente atingidas podem ser diferentes da expectativa atual.

Um sensor ultrassônico, cuja resposta pode ser obtida via Arduino (figura 3), será utilizado para medir a altura atual da bolinha, sendo exibida a resposta ao usuário via IHM. Essa interface também será usada para que o usuário escolha a altura que deseja que a bolinha atinja, a qual será ajustada por meio da ventoinha. Um controle PID será empregado para que seja ajustada a exata vazão necessária para atingir uma determinada altura: enquanto a altura atual for diferente do setpoint, deve-se aumentar o diminuir a velocidade da ventoinha.

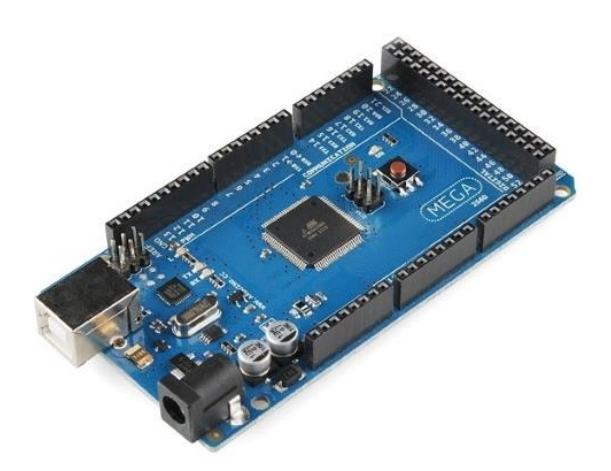

Figura 3: Arduino Mega 2560

O usuário irá interagir com o sistema via uma tela touchscreen de 3.2 polegadas. Na figura 4, pode ser vista uma tela touchscreen similar àquela que será utilizada no projeto:

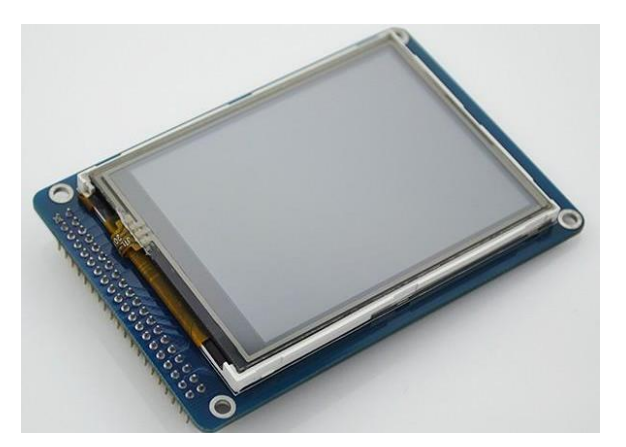

Figura 4: tela touchscreen de 3.2"

O desenvolvimento da IHM em si será realizado de forma que o sistema seja intuitivo e fácil de usar, porém ainda não foi iniciada sua programação, estando atualmente no estágio de planejamento. Serão avaliados os recursos disponíveis para programação de IHM via Arduino de forma a oferecer ao usuário uma experiência satisfatória.

Dessa forma, os maiores desafios esperados estão na implementação da IHM, que precisa ser eficiente para o usuário, além de apresentar visual claro para que não haja problemas de entendimento em relação ao funcionamento do sistema.

Serão utilizadas como base bibliotecas de design de interface para tela touchscreen com Arduino, visto que existem projetos diversos que usam esses tipos de tela que

podem ser encontrados online.

### **4. CONCLUSÃO OU CONSIDERAÇÕES FINAIS**

Em suma, nesse projeto está sendo desenvolvido um levitador de uma bolinha de ping-pong cuja altura será controlada via uma interface humano-máquina (IHM) desenvolvida para uma tela touchscreen. Se espera atingir de 10 cm a 30 cm de altura, porém a altura real será determinada mediante testes da ventoinha obtida para o projeto. A velocidade de rotação da ventoinha será controlada via ponte-h e será utilizado um Arduino Mega para implementação da interface visual que permitirá o controle da bolinha. Atualmente está sendo desenvolvida a estrutura em SolidWorks e sendo planejada a interface na tela touchscreen.

# **REFERÊNCIAS**

[1] Nise, Norman S, "Control Systems Engineering". John Wiley & Sons, 2007, p. 2.

[2] Ang, Kiam Heong, Gregory Chong, e Yun Li. "PID control system analysis, design, and technology." IEEE transactions on control systems technology 13.4 (2005): 559-576

[3] Choi, Nick. "Levitating a Ping Pong Ball Using Arduino and Simulink". Disponível em

<https://www.mathworks.com/videos/levitat ing-a-ping-pong-ball-using-arduino-andsimulink-121313.html?s\_eid=PSM\_arlm>. Consultado em 16/09/2018 às 10:00.

[4] Chacón, J., et al. "Experimental Study of Nonlinear PID Controllers in an Air Levitation System." IFAC-PapersOnLine 51.4 (2018): 304-309. Disponível em <http://folk.ntnu.no/skoge/prost/proceedings /PID-2018/0098.PDF >. Consultado em 12/10/2018 às 9:00.